## **Products How to add CFOP via API?**

POST: http://www.nomedoseusite.com.br/api\_products\_others.php?action=add\_cfop

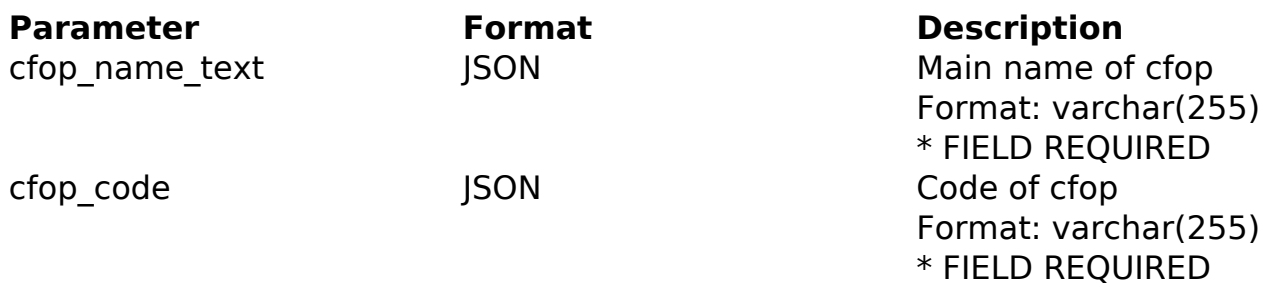

## PHP Sample

curl\_close(\$ch);

 // sample add cfop \$url = \$domain\_url . '/api\_products\_others.php?action=add\_cfop'; \$data = array("cfop\_name\_text" => "Main name of cfop", // Main name o f cfop \* FIELD REQUIRED "cfop\_code" => "Code of cfop" // Code of cfop \* FIELD REQUIRED ); \$data\_string = json\_encode(\$data);  $\dots$  = curl\_init( $\textrm{Surl}$ ); curl\_setopt(\$ch, CURLOPT\_CUSTOMREQUEST, "POST"); curl\_setopt(\$ch, CURLOPT\_POSTFIELDS, \$data\_string); curl\_setopt(\$ch, CURLOPT\_RETURNTRANSFER, true); curl\_setopt(\$ch, CURLOPT\_SSL\_VERIFYPEER, false); curl\_setopt(\$ch, CURLOPT\_HTTPHEADER, array( 'Content-Type: application/json', "Cache-Control: no-cache", 'Usuario1: ' . base64\_encode(\$usuario1), 'Senha1: ' . base64\_encode(\$senha1), 'Content-Length: ' . strlen(\$data\_string)) );  $$result = curl\_exec( $\xi$ ch);$ 

## **Products**

print\_r(\$result);

// sample add cfop eof

Return Error:

code message

Return Success:

code id message

Unique solution ID: #2067 Author: MFORMULA Last update: 2018-08-30 12:56